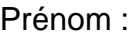

 $\overline{\overline{\mathsf{D}}}$ ate :

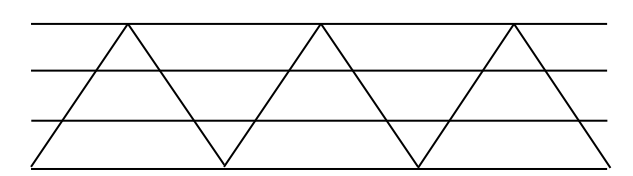

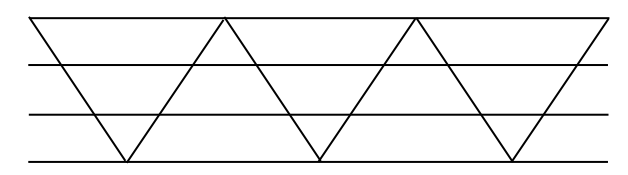

Choisis une couleur pour ce graphisme. Choisis une couleur pour ce graphisme.

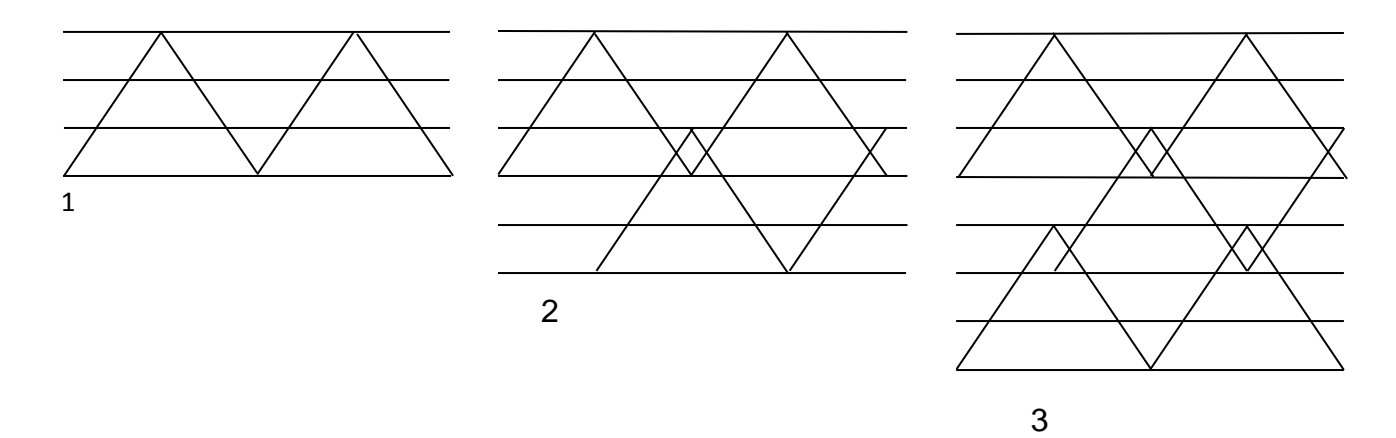

Continue le modèle en utilisant les couleurs que tu as choisies.

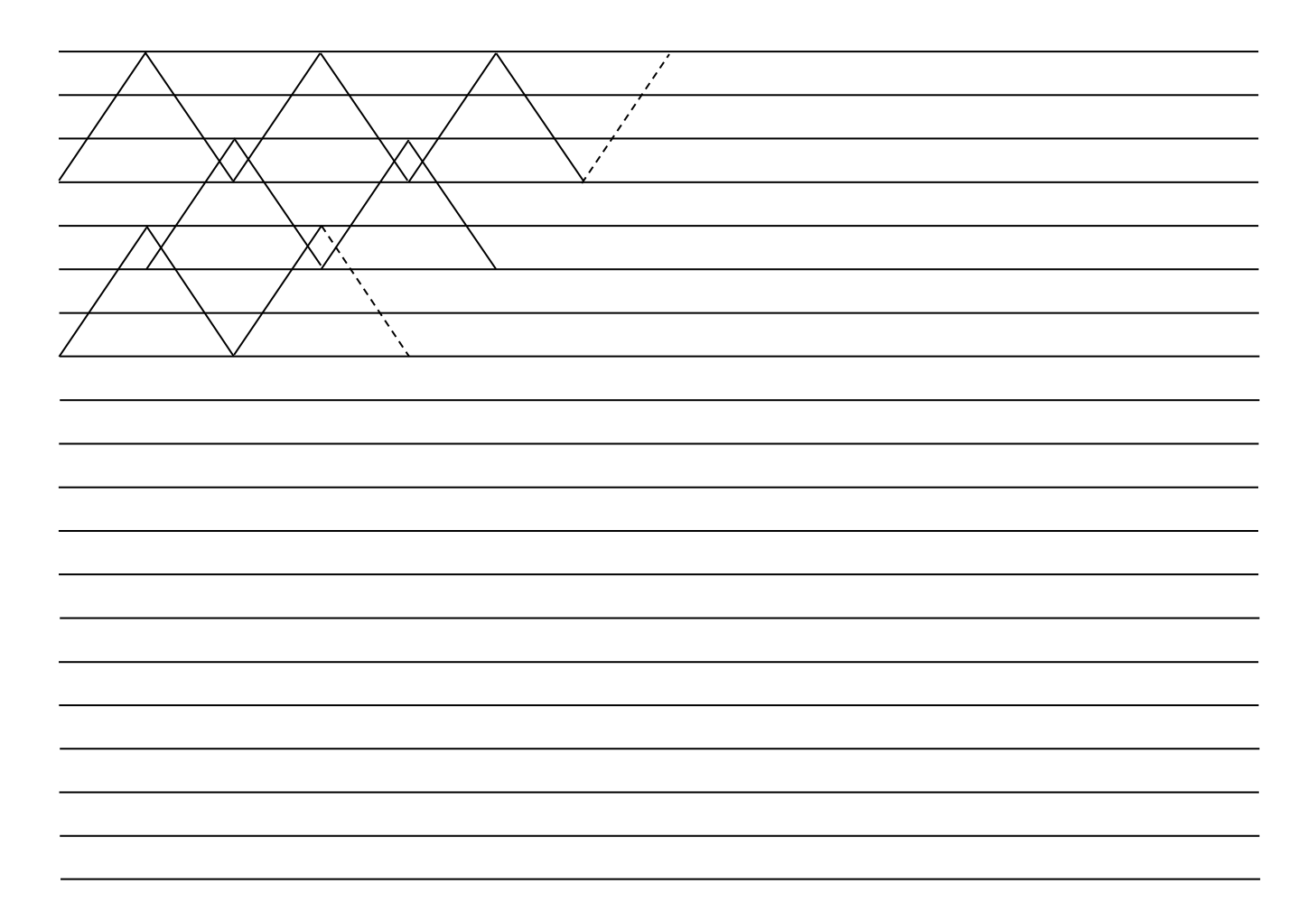